CS246: Mining Massive Data Sets Winter 2018

# Problem Set 2

Due 11:59pm February 8, 2018

Only one late period is allowed for this homework (11:59pm 2/13).

# General Instructions

Submission instructions: These questions require thought but do not require long answers. Please be as concise as possible. You should submit your answers as a writeup in PDF format via GradeScope and code via the Snap submission site.

Submitting writeup: Prepare answers to the homework questions into a single PDF file and submit it via <http://gradescope.com>. Make sure that the answer to each question is on a separate page. It is also important to tag your answers correctly on Gradescope. We will deduct 1 point for each incorrectly tagged subproblem. This means you can lose up to 12 points for incorrect tagging.

Submitting code: Upload your code at <http://snap.stanford.edu/submit>. Put all the code for a single question into a single file and upload it.

# Questions

# 1 Singular Value Decomposition and Principal Component Analysis (20 points) [Praty, Heather, Dylan]

In this problem we will explore the relationship between two of the most popular dimensionalityreduction techniques, SVD and PCA at a basic conceptual level. Before we proceed with the question itself, let us briefly recap the SVD and PCA techniques and a few important observations:

• First, recall that the eigenvalue decomposition of a *real, symmetric*, and *square matrix* B (of size  $d \times d$ ) can be written as the following product:

$$
B = Q \Lambda Q^{\mathrm{T}}
$$

where  $\Lambda = \text{diag}(\lambda_1, \ldots, \lambda_d)$  contains the eigenvalues of B (which are always real) along its main diagonal and Q is an orthogonal matrix containing the eigenvectors of B as its columns.

- Principal Component Analysis (PCA): Given a data matrix M (of size  $p \times q$ ), PCA involves the computation of the eigenvectors of  $MM<sup>T</sup>$  or  $M<sup>T</sup>M$ . The matrix of these eigenvectors can be thought of as a rigid rotation in a high dimensional space. When you apply this transformation to the original data, the axis corresponding to the principal eigenvector is the one along which the points are most spread out, More precisely, this axis is the one along which the variance of the data is maximized. Put another way, the points can best be viewed as lying along this axis, with small deviations from this axis. Likewise, the axis corresponding to the second eigenvector (the eigenvector corresponding to the second-largest eigenvalue) is the axis along which the variance of distances from the first axis is greatest, and so on.
- Singular Value Decomposition (SVD): SVD involves the decomposition of a data matrix M (of size  $p \times q$ ) into a product:  $U\Sigma V^T$  where U (of size  $p \times k$ ) and V (of size  $q \times k$ ) are column-orthonormal matrices<sup>[1](#page-1-0)</sup> and  $\Sigma$  (of size  $k \times k$ ) is a diagonal matrix. The entries along the diagonal of  $\Sigma$  are referred to as singular values of M. The key to understanding what SVD offers is in viewing the r columns of  $U$ ,  $\Sigma$ , and V as representing concepts that are hidden in the original matrix M.

For answering the questions below, let us define a matrix M (of size  $p \times q$ ) and let us assume this matrix corresponds to a dataset with  $p$  data points and  $q$  dimensions.

#### $(a)$  [3 points]

Are the matrices  $MM^T$  and  $M^T M$  symmetric, square and real? Explain.

### (b) [5 points]

Prove that the eigenvalues of  $MM^T$  are the same as that of  $M^T M$ . Are their eigenvectors the same?

#### $(c)$  [2 points]

Given that we now understand certain properties of  $M^{T}M$ , write an expression for  $M^{T}M$  in terms of Q,  $Q^T$  and  $\Lambda$  where  $\Lambda = \text{diag}(\lambda_1, \ldots, \lambda_d)$  contains the eigenvalues of  $M^T M$  along its main diagonal and Q is an orthogonal matrix containing the eigenvectors of  $M<sup>T</sup>M$  as its columns?

Hint: Check the definition of eigenvalue decomposition provided in the beginning of the question to see if it is applicable.

<span id="page-1-0"></span><sup>&</sup>lt;sup>1</sup>A matrix  $U \in \mathbb{R}^{p \times q}$  is column-orthonormal if and only if  $U^T U = I$  where I denotes the identity matrix

#### $(d)$  [5 points]

SVD decomposes the matrix M into the product  $U\Sigma V^T$  where U and V are columnorthonormal and  $\Sigma$  is a diagonal matrix. Given that  $M = U\Sigma V^T$ , write a simplified expression for  $M^{T}M$  in terms of V,  $V^{T}$  and  $\Sigma$ ?

#### $(e)$  [5 points]

In this question, let us experimentally test if SVD decomposition of  $M$  actually provides us the eigenvectors (PCA dimensions) of  $M<sup>T</sup>M$ . We strongly recommend students to use Python and suggested functions for this exercise.<sup>[2](#page-2-0)</sup> Initialize matrix  $M$  as follows:

$$
M = \begin{bmatrix} 1 & 2 \\ 2 & 1 \\ 3 & 4 \\ 4 & 3 \end{bmatrix}
$$

- Compute the SVD of  $M$  (*Use scipy.linalq.svd function in Python and set the argument* full\_matrices to False). The function returns values corresponding to  $U, \Sigma$  and  $V^T$ . What are the values returned for U,  $\Sigma$  and  $V^T$ ? Note: Make sure that the first element of the returned array  $\Sigma$  has a greater value than the second element.
- Compute the eigenvalue decomposition of  $M^{T}M$  (Use scipy.linalg.eigh function in Python). The function returns two parameters: a list of eigenvalues (let us call this list Evals) and a matrix whose columns correspond to the eigenvectors of the respective eigenvalues (let us call this matrix Evecs). Sort the list Evals in descending order such that the largest eigenvalue appears first in the list. Also, re-arrange the columns in Evecs such that the eigenvector corresponding to the largest eigenvalue appears in the first column of Evecs. What are the values of Evals and Evecs (after the sorting and re-arranging process)?
- Based on the experiment and your derivations in part (c) and (d), do you see any correspondence between V produced by SVD and the matrix of eigenvectors Evecs (after the sorting and re-arranging process) produced by eigenvalue decomposition? If so, what is it?

Note: The function scipy.linalg.svd returns  $V^T$  (not V).

• Based on the experiment and the expressions obtained in part (c) and part (d) for  $M<sup>T</sup>M$ , what is the relationship (if any) between the eigenvalues of  $M<sup>T</sup>M$  and the singular values of  $M$ ? Explain.

Note: The entries along the diagonal of  $\Sigma$  (part (e)) are referred to as singular values of M. The eigenvalues of  $M^{T}M$  are captured by the diagonal elements in  $\Lambda$  (part (d))

<span id="page-2-0"></span><sup>&</sup>lt;sup>2</sup>Other implementations of SVD and PCA might give slightly different results. Besides, you will just need fewer than five python commands to answer this entire question

#### What to submit:

- (i) Written solutions to questions  $1(a)$  to  $1(e)$  with explanations wherever required
- (ii) Upload the code via Snap submission site

### 2 k-means on Spark (20 points) [Qijia, Sanyam, Hiroto]

Note: This problem requires substantial computing time. Don't start it at the last minute.

This problem will help you understand the nitty gritty details of implementing clustering algorithms on Spark. In addition, this problem will also help you understand the impact of using various distance metrics and initialization strategies in practice. Let us say we have a set X of n data points in the d-dimensional space  $\mathbb{R}^d$ . Given the number of clusters k and the set of k centroids  $\mathcal{C}$ , we now proceed to define various distance metrics and the corresponding cost functions that they minimize.

**Euclidean distance** Given two points A and B in d dimensional space such that  $A =$  $[a_1, a_2 \cdots a_d]$  and  $B = [b_1, b_2 \cdots b_d]$ , the Euclidean distance between A and B is defined as:

<span id="page-3-0"></span>
$$
||a - b|| = \sqrt{\sum_{i=1}^{d} (a_i - b_i)^2}
$$
 (1)

The corresponding cost function  $\phi$  that is minimized when we assign points to clusters using the Euclidean distance metric is given by:

<span id="page-3-1"></span>
$$
\phi = \sum_{x \in \mathcal{X}} \min_{c \in \mathcal{C}} ||x - c||^2 \tag{2}
$$

**Manhattan distance** Given two random points A and B in  $d$  dimensional space such that  $A = [a_1, a_2 \cdots a_d]$  and  $B = [b_1, b_2 \cdots b_d]$ , the Manhattan distance between A and B is defined as:

<span id="page-3-2"></span>
$$
|a - b| = \sum_{i=1}^{d} |a_i - b_i|
$$
 (3)

The corresponding cost function  $\psi$  that is minimized when we assign points to clusters using the Manhattan distance metric is given by:

<span id="page-3-3"></span>
$$
\psi = \sum_{x \in \mathcal{X}} \min_{c \in \mathcal{C}} |x - c| \tag{4}
$$

**Iterative k-Means Algorithm:** We learned the basic k-Means algorithm in class which is as follows: k centroids are initialized, each point is assigned to the nearest centroid and the centroids are recomputed based on the assignments of points to clusters. In practice, the above steps are run for several iterations. We present the resulting iterative version of k-Means in Algorithm [1.](#page-4-0)

<span id="page-4-0"></span>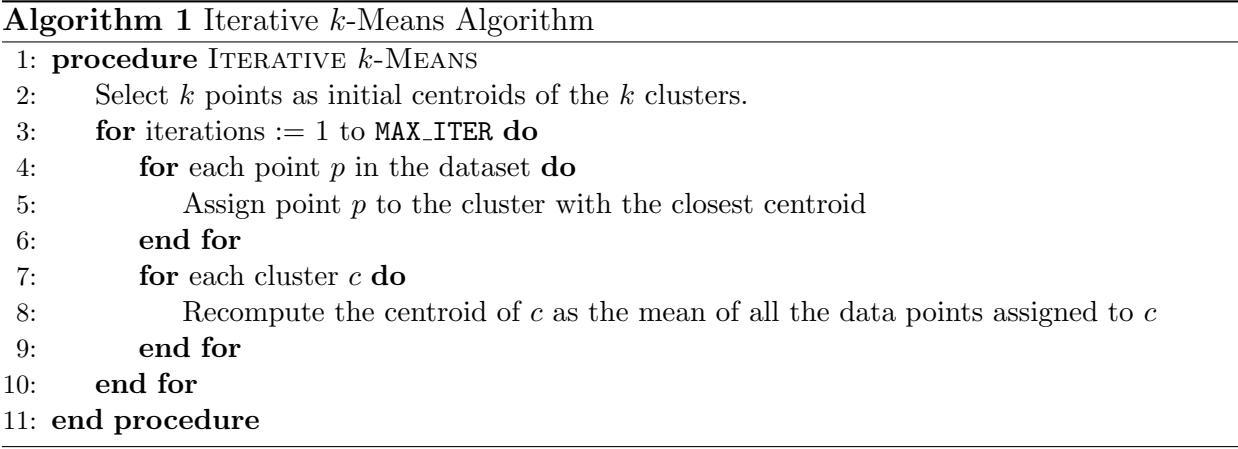

Iterative k-Means clustering on Spark: Implement iterative k-means using Spark. Please use the dataset at [http://snap.stanford.edu/class/cs246-data/hw2-q2-kmeans.](http://snap.stanford.edu/class/cs246-data/hw2-q2-kmeans.zip) [zip](http://snap.stanford.edu/class/cs246-data/hw2-q2-kmeans.zip) for this problem.

The zip has 4 files:

- 1. data.txt contains the dataset which has 4601 rows and 58 columns. Each row is a document represented as a 58 dimensional vector of features. Each component in the vector represents the importance of a word in the document.
- 2. c1.txt contains k initial cluster centroids. These centroids were chosen by selecting  $k = 10$  random points from the input data.
- 3. c2.txt contains initial cluster centroids which are as far apart as possible. (You can do this by choosing 1st centroid c1 randomly, and then finding the point c2 that is farthest from c1, then selecting c3 which is farthest from c1 and c2, and so on).

Set number of iterations (MAX\_ITER) to 20 and number of clusters  $k$  to 10 for all the experiments carried out in this question. Your driver program should ensure that the correct amount of iterations are run.

#### (a) Exploring initialization strategies with Euclidean distance [10 pts]

1. [5 pts] Using the Euclidean distance (refer to Equation [1\)](#page-3-0) as the distance measure, compute the cost function  $\phi(i)$  (refer to Equation [2\)](#page-3-1) for every iteration i. This means that, for your first iteration, you'll be computing the cost function using the initial centroids located in one of the two text files. Run the  $k$ -means on data.txt using

c1.txt and c2.txt. Generate a graph where you plot the cost function  $\phi(i)$  as a function of the number of iterations  $i=1..20$  for c1.txt and also for c2.txt.

(Hint: Note that you do not need to write a separate Spark job to compute  $\phi(i)$ . You should be able to calculate costs while partitioning points into clusters.)

2. [5 pts] What is the percentage change in cost after 10 iterations of the K-Means algorithm when the cluster centroids are initialized using c1.txt vs. c2.txt and the distance metric being used is Euclidean distance? Is random initialization of  $k$ -means using c1.txt better than initialization using c2.txt in terms of cost  $\phi(i)$ ? Explain your reasoning.

#### (b) Exploring initialization strategies with Manhattan distance [10 pts]

1. [5 pts] Using the Manhattan distance metric (refer to Equation [3\)](#page-3-2) as the distance measure, compute the cost function  $\psi(i)$  (refer to Equation [4\)](#page-3-3) for every iteration i. This means that, for your first iteration, you'll be computing the cost function using the initial centroids located in one of the two text files. Run the  $k$ -means on data.txt using c1.txt and c2.txt. Generate a graph where you plot the cost function  $\psi(i)$  as a function of the number of iterations  $i=1..20$  for c1.txt and also for c2.txt.

(Hint: This problem can be solved in a similar manner to that of part  $(a)$ )

2. [5 pts] What is the percentage change in cost after 10 iterations of the K-Means algorithm when the cluster centroids are initialized using c1.txt vs. c2.txt and the distance metric being used is Manhattan distance? Is random initialization of k-means using c1.txt better than initialization using c2.txt in terms of cost  $\psi(i)$ ? Explain your reasoning.

#### What to submit:

- (i) Upload the code for  $2(a)$  and  $2(b)$  to Snap submission site
- (ii) A plot of cost vs. iteration for two initialization strategies for  $2(a)$
- (iii) Percentage improvement values and your explanation for  $2(a)$
- (iv) A plot of cost vs. iteration for two initialization strategies for  $2(b)$
- (v) Percentage improvement values and your explanation for  $2(b)$

## 3 Latent Features for Recommendations (35 points) [Yutian, Kush, Chang]

Warning: This problem requires substantial computing time (it can be a few hours on some systems). Don't start it at the last minute.

✼ ✼ ✼

The goal of this problem is to implement the Stochastic Gradient Descent algorithm to build a Latent Factor Recommendation system. We can use it to recommend movies to users. We encourage you to read the slides of the lecture "Recommender Systems 2" again before attempting the problem.

Suppose we are given a matrix R of recommendations. The element  $R_{iu}$  of this matrix corresponds to the rating given by user u to item i. The size of R is  $m \times n$ , where m is the number of movies, and *n* the number of users.

Most of the elements of the matrix are unknown because each user can only rate a few movies.

Our goal is to find two matrices P and Q, such that  $R \simeq QP^{T}$ . The dimensions of Q are  $m \times k$ , and the dimensions of P are  $n \times k$ . k is a parameter of the algorithm.

We define the error as

<span id="page-6-0"></span>
$$
E = \sum_{(i,u)\in \text{ratings}} (R_{iu} - q_i \cdot p_u^T)^2 + \lambda \left[ \sum_u \|p_u\|_2^2 + \sum_i \|q_i\|_2^2 \right].
$$
 (5)

The  $\sum_{(i,u)\in \text{ratings}}$  means that we sum only on the pairs (user, item) for which the user has rated the item, *i.e.* the  $(i, u)$  entry of the matrix R is known.  $q_i$  denotes the i<sup>th</sup> row of the matrix Q (corresponding to an item), and  $p_u$  the  $u^{\text{th}}$  row of the matrix P (corresponding to a user u).  $\lambda$  is the regularization parameter.  $\|\cdot\|_2$  is the  $L_2$  norm and  $\|p_u\|_2^2$  is square of the  $L_2$  norm, *i.e.*, it is the sum of squares of elements of  $p_u$ .

#### $(a)$  [10 points]

Let  $\varepsilon_{iu}$  denote the derivative of the error E with respect to  $R_{iu}$ . What is the expression for  $\varepsilon_{iu}$ ? What are the update equations for  $q_i$  and  $p_u$  in the Stochastic Gradient Descent algorithm?

#### $(b)$  [25 points]

Implement the algorithm. Read each entry of the matrix R from disk and update  $\varepsilon_{iu}$ ,  $q_i$  and  $p_u$  for each entry.

To emphasize, you are not allowed to store the matrix  $R$  in memory. You have to read each element  $R_{iu}$  one at a time from disk and apply your update equations (to each element). Then, iterate until both  $q_i$  and  $p_u$  stop changing. Each iteration of the algorithm will read the whole file.

Choose  $k = 20$ ,  $\lambda = 0.1$  and number of iterations = 40. Find a good value for the learning rate  $\eta$ . Start with  $\eta = 0.1$ . The error E on the training set ratings.train.txt discussed below should be less than 65000 after 40 iterations.

Based on values of  $\eta$ , you may encounter the following cases:

- If  $\eta$  is too big, the error function can converge to a high value or may not monotonically decrease. It can even diverge and make the components of vectors p and q equal to  $\infty$ .
- If  $\eta$  is too small, the error function doesn't have time to significantly decrease and reach convergence. So, it can monotonically decrease but not converge *i.e.* it could have a high value after 40 iterations because it has not converged yet.

Use the dataset at [http://snap.stanford.edu/class/cs246-data/hw2-recommendations.](http://snap.stanford.edu/class/cs246-data/hw2-recommendations.zip) [zip](http://snap.stanford.edu/class/cs246-data/hw2-recommendations.zip). It contains the following files:

- ratings.train.txt: This is the matrix  $R$ . Each entry is made of a user id, a movie id, and a rating.
- ratings.val.txt: This is the test set. We will not be using it for this problem this year.

### Plot the value of the objective function  $E$  (defined in equation [5\)](#page-6-0) on the training set as a function of the number of iterations. What value of  $\eta$  did you find?

You can use any programming language to implement this part, but Java,  $C/C++$ , and Python are recommended for speed. (In particular, Matlab can be rather slow reading from disk.) It should be possible to get a solution that takes on the order of minutes to run with these languages.

Hint: These hints will help you if you are not sure about how to proceed for certain steps of the algorithm, although you don't have to follow them if you have another method.

- Initialization of P and Q: We would like  $q_i$  and  $p_u$  for all users u and items i such that  $q_i \cdot p_u^T \in [0, 5]$ . A good way to achieve that is to initialize all elements of P and Q to random values in  $[0, \sqrt{5/k}]$ .
- Update the equations: In each update, we update  $q_i$  using  $p_u$  and  $p_u$  using  $q_i$ . Compute the new values for  $q_i$  and  $p_u$  using the old values, and then update the vectors  $q_i$  and  $p_u$ .
- You should compute E at the end of a full iteration of training. Computing E in pieces during the iteration is incorrect since P and Q are still being updated.

### What to submit

- (i) Equation for  $\varepsilon_{iu}$ . Update equations in the Stochastic Gradient Descent algorithm.  $[3(a)]$
- (ii) Value of  $\eta$ . Plot of E vs. number of iterations. Make sure your graph has a y-axis so that we can read the value of  $E$ . [3(b)]
- (iii) Please upload all the code to snap submission site.  $|3(b)|$

## 4 Recommendation Systems (25 points) [Wanzi, Sen, Jessica]

Consider a user-item bipartite graph where each edge in the graph between user U to item  $I$ , indicates that user  $U$  likes item  $I$ . We also represent the ratings matrix for this set of users and items as  $R$ , where each row in  $R$  corresponds to a user and each column corresponds to an item. If user i likes item j, then  $R_{i,j} = 1$ , otherwise  $R_{i,j} = 0$ . Also assume we have m users and *n* items, so matrix *R* is  $m \times n$ .

Let's define a matrix  $P, m \times m$ , as a diagonal matrix whose *i*-th diagonal element is the degree of user node i, i.e. the number of items that user i likes. Similarly, a matrix  $Q, n \times n$ , is a diagonal matrix whose  $i$ -th diagonal element is the degree of item node  $i$  or the number of users that liked item i. See figure below for an example.

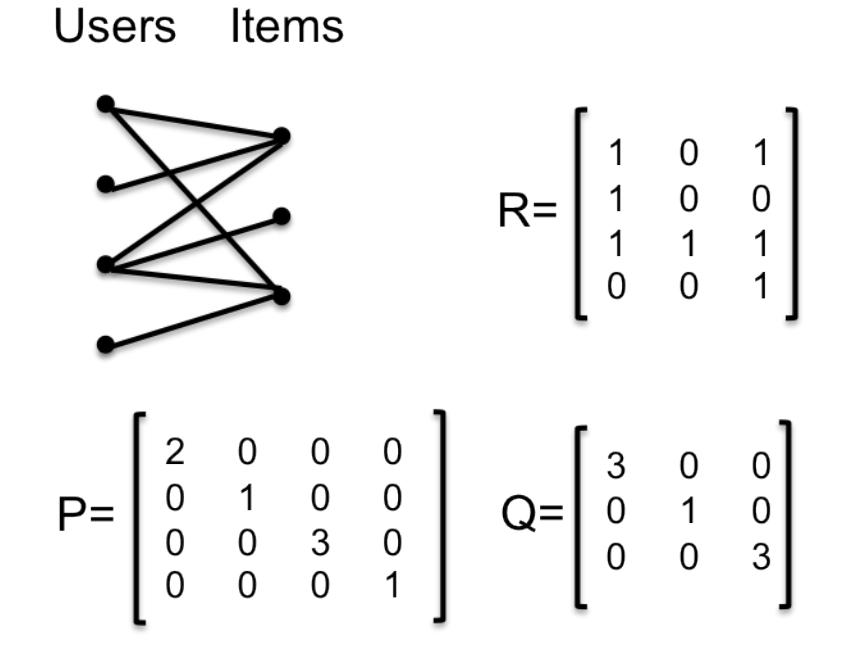

<span id="page-8-0"></span>Figure 1: User-Item bipartite graph.

#### $(a)$  [4 points]

Define the non-normalized user similarity matrix  $T = R * R^{T}$ . Explain the meaning of  $T_{ii}$ and  $T_{ij}$   $(i \neq j)$ , in terms of bipartite graph structures (See Figure [1\)](#page-8-0) (e.g. node degrees, path between nodes, etc.).

**Cosine Similarity:** Recall that the cosine similarity of two vectors u and v is defined as:

$$
cos\text{-}sim(u,v) = \frac{u \cdot v}{\|u\| \|v\|}
$$

#### $(b)$  [6 points]

Let's define the *item similarity matrix*,  $S_I$ ,  $n \times n$ , such that the element in row *i* and column j is the cosine similarity of *item i* and *item j* which correspond to column i and column j of the matrix R. Show that  $S_I = Q^{-1/2} R^T R Q^{-1/2}$ , where  $Q^{-1/2}$  is defined by  $Q_{rc}^{-1/2} = 1/2$ √  $\overline{Q_{rc}}$ for all nonzero entries of the matrix, and 0 at all other positions.

Repeat the same question for *user similarity matrix*,  $S_U$  where the element in row i and column j is the cosine similarity of user i and user j which correspond to row i and row j of the matrix R. That is, your expression for  $S_U$  should also be in terms of some combination of R, P, and Q. Your answer should be an operation on the matrices, in particular you should not define each coefficient of  $S_U$  individually.

Your answer should show how you derived the expressions.

(Note: To make the element-wise square root of a matrix, you may write it as matrix to the power of  $\frac{1}{2}$ .)

#### $(c)$  [5 points]

The recommendation method using user-user collaborative filtering for user  $u$ , can be described as follows: for all items s, compute  $r_{u,s} = \sum_{x \in users} \cos\text{-}\mathrm{sim}(x, u) * R_{xs}$  and recommend the k items for which  $r_{u,s}$  is the largest.

Similarly, the recommendation method using item-item collaborative filtering for user  $u$  can be described as follows: for all items s, compute  $r_{u,s} = \sum_{x \in items} R_{ux} * \cos\text{-sim}(x, s)$  and recommend the k items for which  $r_{u,s}$  is the largest.

Let's define the recommendation matrix, Γ,  $m \times n$ , such that  $\Gamma(i, j) = r_{i,j}$ . Find Γ for both item-item and user-user collaborative filtering approaches, in terms of R, P and Q.

Hint: For the item-item case,  $\Gamma = RQ^{-1/2}R^{T}RQ^{-1/2}$ .

Your answer should show how you derived the expressions (even for the itemitem case, where we give you the final expression).

### $(d)$  [10 points]

In this question you will apply these methods to a real dataset. The data contains information about TV shows. More precisely, for 9985 users and 563 popular TV shows, we know if a given user watched a given show over a 3 month period.

Download the dataset<sup>[3](#page-10-0)</sup> on [http://snap.stanford.edu/class/cs246-data/hw2-q4-datase](http://snap.stanford.edu/class/cs246-data/hw2-q4-dataset.zip)t. [zip](http://snap.stanford.edu/class/cs246-data/hw2-q4-dataset.zip).

The ZIP file contains:

- user-shows.txt This is the ratings matrix  $R$ , where each row corresponds to a user and each column corresponds to a TV show.  $R_{ij} = 1$  if user i watched the show j over a period of three months. The columns are separated by a space.
- shows.txt This is a file containing the titles of the TV shows, in the same order as the columns of R.

We will compare the user-user and item-item collaborative filtering recommendations for the 500th user of the dataset. Let's call him Alex.

In order to do so, we have erased the first 100 entries of Alex's row in the matrix, and replaced them by 0s. This means that we don't know which of the first 100 shows Alex has watched. Based on Alex's behaviour on the other shows, we will give Alex recommendations on the first 100 shows. We will then see if our recommendations match what Alex had in fact watched.

- Compute the matrices  $P$  and  $Q$ .
- Using the formulas found in part (c), compute  $\Gamma$  for the user-user collaborative filtering. Let S denote the set of the first 100 shows (the first 100 columns of the matrix). From all the TV shows in  $S$ , which are the five that have the highest similarity scores for Alex? What are their similarity scores? In case of ties between two shows, choose the one with smaller index. Do not write the index of the TV shows, write their names using the file shows.txt.
- Compute the matrix Γ for the movie-movie collaborative filtering. From all the TV shows in S, which are the five that have the highest similarity scores for Alex? In case of ties between two shows, choose the one with smaller index. Again, hand in the names of the shows and their similarity score.

#### What to submit:

(i) Interpretation of  $T_{ii}$  and  $T_{ij}$  [for 4(a)]

<span id="page-10-0"></span><sup>3</sup>The original data is from Chris Volinksy's website at [http://www2.research.att.com/~volinsky/](http://www2.research.att.com/~volinsky/DataMining/Columbia2011/HW/HW6.html.) [DataMining/Columbia2011/HW/HW6.html.](http://www2.research.att.com/~volinsky/DataMining/Columbia2011/HW/HW6.html.)

- (ii) Expression of  $S_I$  and  $S_U$  in terms of R, P and Q and accompanying explanation [for 4(b)]
- (iii) Expression of  $\Gamma$  in terms of R, P and Q and accompanying explanation [for 4(c)]
- (iv) The answer to this question should include the followings: [for  $4(d)$ ]
	- The five TV shows that have the highest similarity scores for Alex for the user-user collaborative filtering
	- The five TV shows that have the highest similarity scores for Alex for the itemitem collaborative filtering item-item collaborative filtering
	- Upload the source code via the SNAP electronic submission website